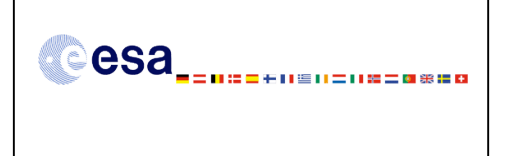

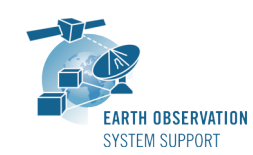

Issue: 1.6 Page: 1/11

Ref.: EOCFI-FTD-004 Date: 20/12/2011

# **CRYOSAT-2: TRANSPONDER PASS TOOLS – FILE TRANSFER DOCUMENT**

# **1. INTRODUCTION**

This is the File Transfer Document for the executable routines that compute ground-track points for a given set of visibility time windows over a zone or transponder location as well as information associated to the point of closest approach within each pass over a transponder.

#### **1.1 Change History**

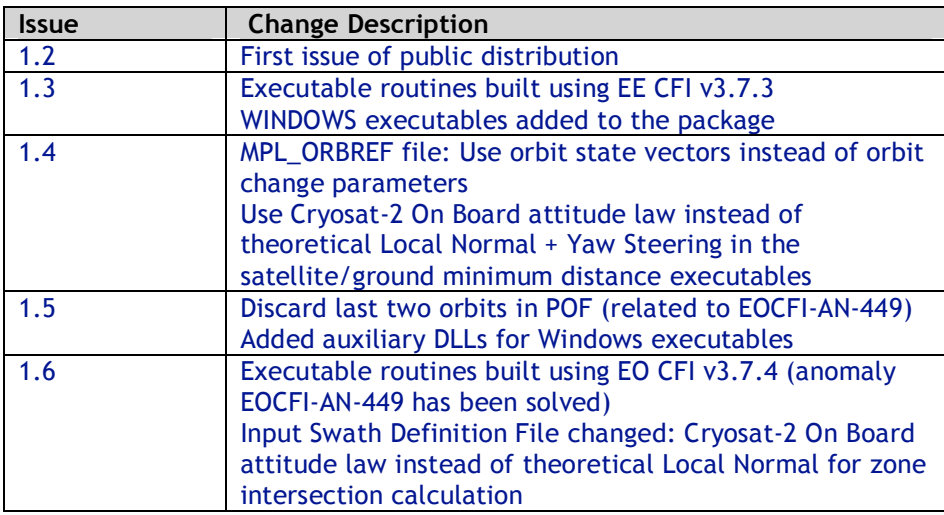

### **1.2 Distribution List**

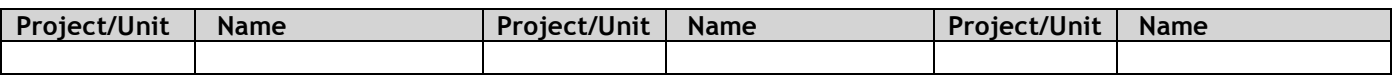

### **2. ARCHIVE CONTENT**

The following archive file has been delivered (generated with the zip utility): **EOCFI-FTD-004\_1\_6.zip**

The archive has the following MD5 checksum: **aa2092881be23ea625ecd0a42a96ba4a**

The archive contains the following files:

```
Transponder_Pass_Routines_v1_6/INPUT/CS_OPER_MPL_ORBPRE_20100517T000000_20100617T000000_0001.EEF
Transponder_Pass_Routines_v1_6/INPUT/SDF_ORBIT.CS
Transponder_Pass_Routines_v1_6/INPUT/input_data_transponder.txt
Transponder_Pass_Routines_v1_6/INPUT/input_data_zone.txt
Transponder_Pass_Routines_v1_6/INPUT/zones.dbf
Transponder_Pass_Routines_v1_6/LINUX/transponder_min_ground_distance
Transponder_Pass_Routines_v1_6/LINUX/transponder_min_satellite_distance
Transponder_Pass_Routines_v1_6/LINUX/zone_intersection_lon_lat
Transponder_Pass_Routines_v1_6/MACINTEL/transponder_min_ground_distance
Transponder_Pass_Routines_v1_6/MACINTEL/transponder_min_satellite_distance
Transponder_Pass_Routines_v1_6/MACINTEL/zone_intersection_lon_lat
Transponder_Pass_Routines_v1_6/OUTPUT/output_data_LLF_CRYOSAT.txt
Transponder_Pass_Routines_v1_6/OUTPUT/output_data_TRANSPONDER_CRYOSAT_min_ground_distance.txt
Transponder_Pass_Routines_v1_6/OUTPUT/output_data_TRANSPONDER_CRYOSAT_min_satellite_distance.txt
Transponder_Pass_Routines_v1_6/README.txt
```
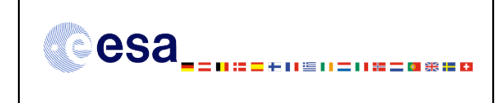

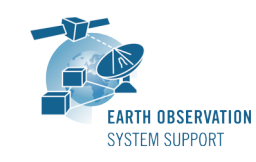

Ref.: EOCFI-FTD-004 Issue: 1.6 Date: 20/12/2011 Page: 2 / 11

**Transponder\_Pass\_Routines\_v1\_6/WINDOWS/iconv.dll Transponder\_Pass\_Routines\_v1\_6/WINDOWS/libxml2.dll Transponder\_Pass\_Routines\_v1\_6/WINDOWS/pthreadVC2.dll Transponder\_Pass\_Routines\_v1\_6/WINDOWS/transponder\_min\_ground\_distance.exe Transponder\_Pass\_Routines\_v1\_6/WINDOWS/transponder\_min\_satellite\_distance.exe Transponder\_Pass\_Routines\_v1\_6/WINDOWS/zlib1.dll Transponder\_Pass\_Routines\_v1\_6/WINDOWS/zone\_intersection\_lon\_lat.exe**

# **3. ARCHIVE CONTENT DESCRIPTION**

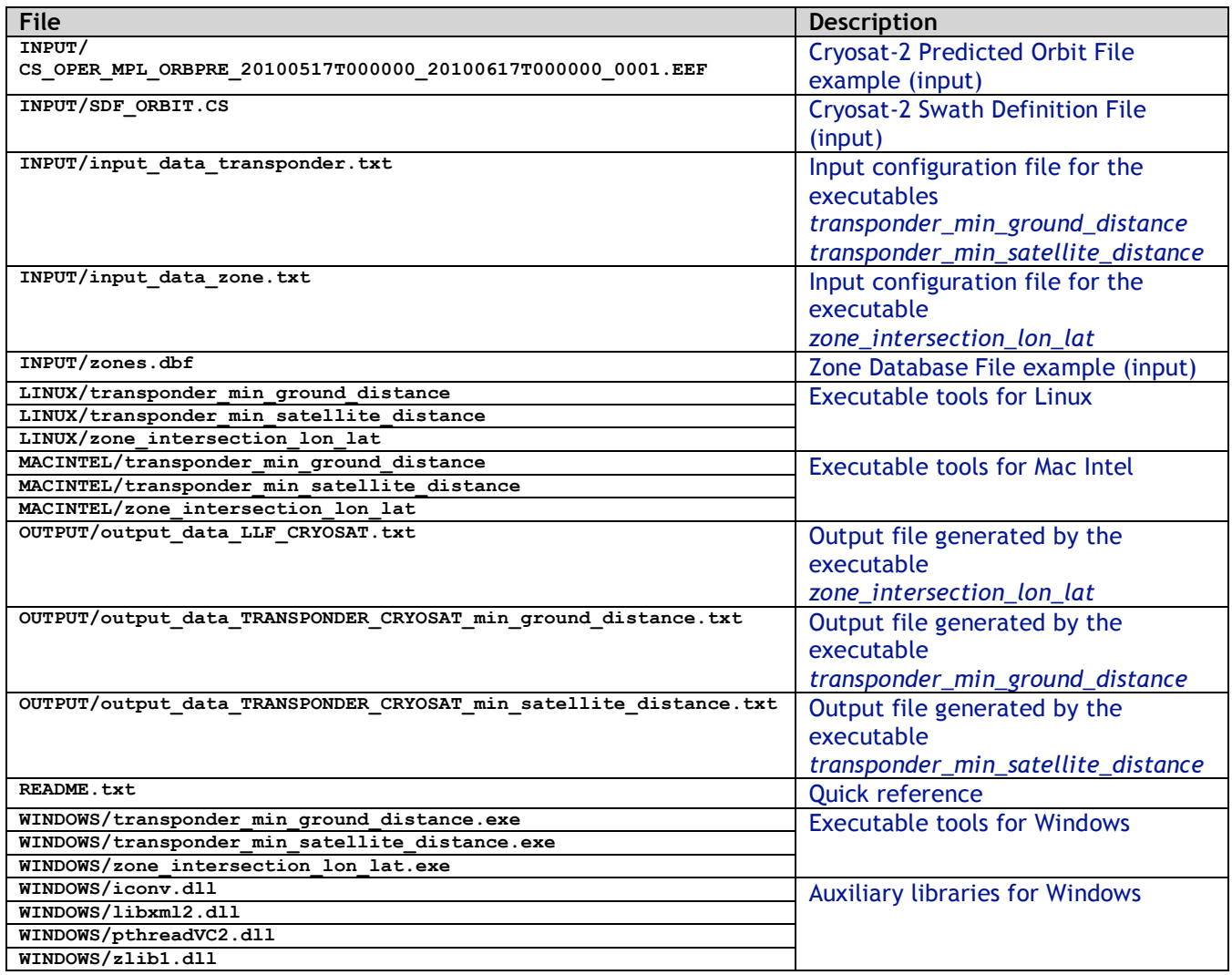

### **4. INSTALLATION**

The archive can be expanded with the command unzip (in Linux/Mac Intel) or with Winzip / 7-zip (in MS Windows).

# **5. USAGE**

### **5.1 Executable program** *zone\_intersection\_lon\_lat*

For a requested UTC time interval, the executable program *zone\_intersection\_lon\_lat* computes the ground-

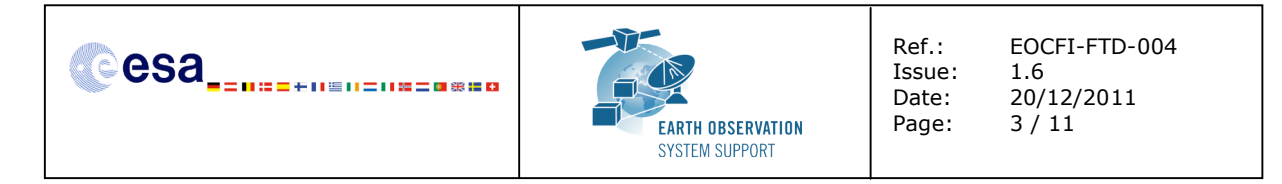

track longitude and latitude pairs (with a given time step) corresponding to the passes obtained over a zone or transponder location.

#### **5.1.1 Input configuration file description** *input\_data\_zone.txt*

The executable program *zone\_intersection\_lon\_lat* expects as input a configuration file named *input\_data\_zone.txt.* Note that the configuration file has to be placed in the same folder where the executable routine is located.

The configuration file *input\_data\_zone.txt* contains the following input parameters (provided in the order in which they have to be supplied):

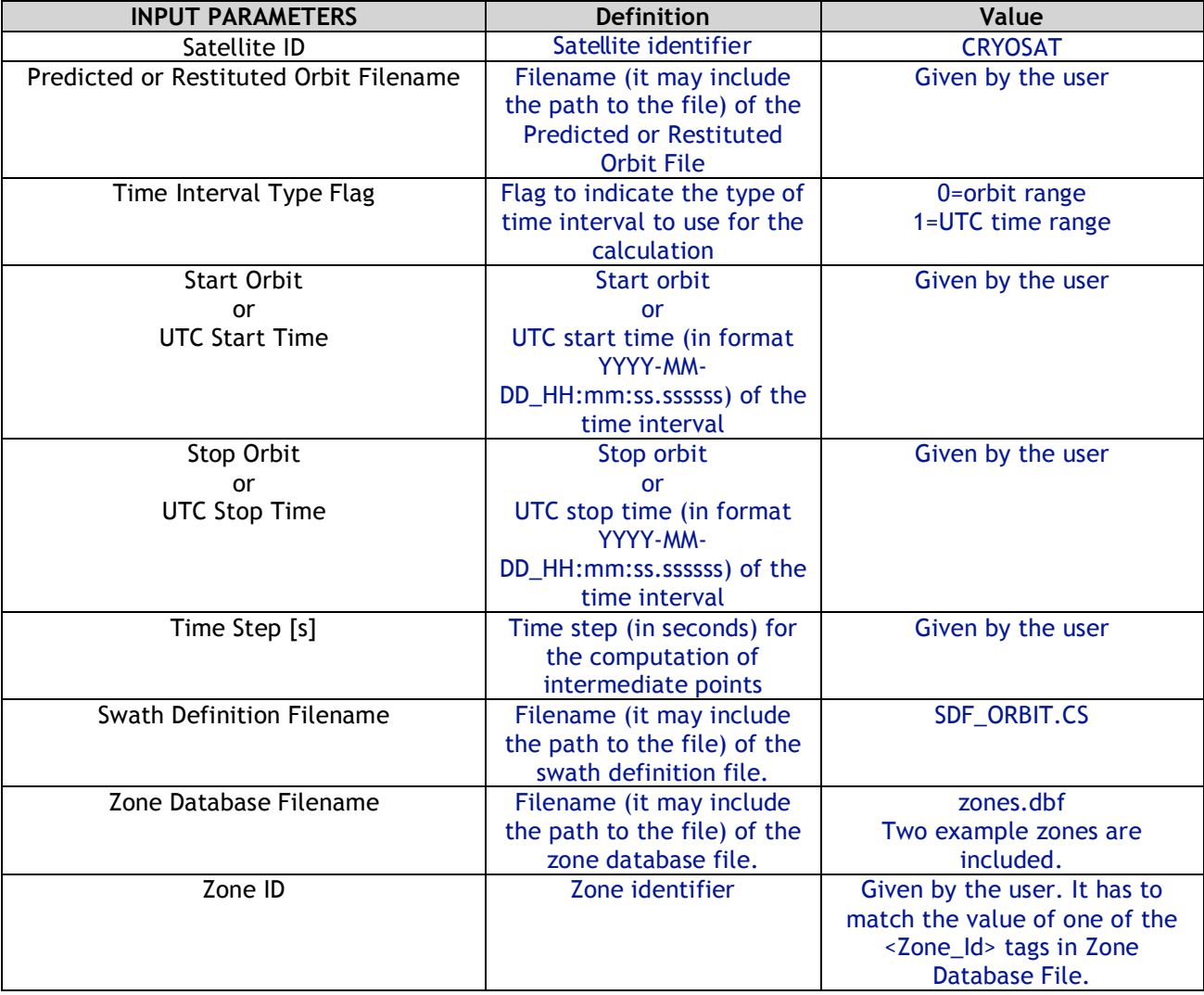

# **5.1.2 Output file description** *output\_data\_LLF\_CRYOSAT.txt*

The executable program *zone\_intersection\_lon\_lat* generates as output a file *output\_data\_LLF\_CRYOSAT.txt.*

The output file includes comments (starting with the symbol #) describing its contents. Note that it is created in the same folder where the executable routine is located.

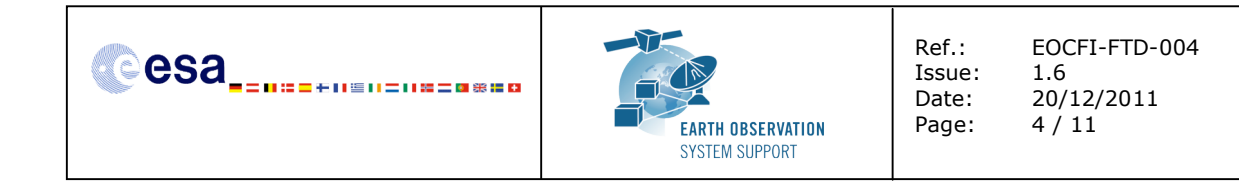

## **5.1.3 Example**

#### *5.1.3.1 Input configuration file*

The input configuration file and the executable tool have to be contained in the same directory.

An example of input configuration file *input\_data\_zone.txt*, with UTC start/stop times given as time interval is provided below:

#### **CRYOSAT**

```
./AUX_FILES/CS_OPER_MPL_ORBPRE_20100517T000000_20100617T000000_0001.EEF
1
2010-05-21_00:00:00.000000
2010-05-26_00:00:00.000000
1.0
./AUX_FILES/SDF_ORBIT.CS
./AUX_FILES/zones.dbf
cryosat_transponder
```
An example of input configuration file *input\_data\_zone.txt*, with orbit start/stop given as time interval is provided below:

#### **CRYOSAT ./AUX\_FILES/CS\_OPER\_MPL\_ORBPRE\_20100517T000000\_20100617T000000\_0001.EEF 0 616 689 1.0 ./AUX\_FILES/SDF\_ORBIT.CS ./AUX\_FILES/zones.dbf cryosat\_transponder**

In both examples, the Predicted Orbit file, the Swath Definition File and the Zone Database file are contained in a directory AUX\_FILES/

#### *5.1.3.2 Running the executable*

The executable program can be called in the following way:

- From Linux/Mac shell

```
./zone_intersection_lon_lat
```
- From Windows command prompt window

```
zone_intersection_lon_lat.exe
```
The executable program shows the following messages:

```
Input data set by the user:
Satellite: CRYOSAT
Orbit File: ./AUX_FILES/CS_OPER_MPL_ORBPRE_20100517T000000_20100617T000000_0001.EEF
Start Time: 2010-05-21_00:00:00.000000
Stop Time: 2010-05-26_00:00:00.000000
Time Step: 1.000000 <s>
SDF filename: ./AUX_FILES/SDF_ORBIT.CS
Zone filename: ./AUX_FILES/zones.dbf
Zone ID: cryosat_transponder
Output Filename: output_data_LLF_CRYOSAT.txt
```
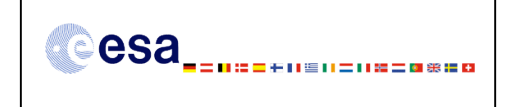

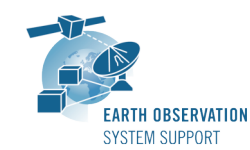

Ref.: EOCFI-FTD-004 Issue: 1.6 Date: 20/12/2011 Page: 5 / 11

**TIME INITIALIZATION: POF**

**ORBIT INITIALIZATION: POF**

**CALCULATION OF ZONE INTERSECTION TIME SEGMENTS**

**Inputs: Start/Stop Absolute Orbit: 615 / 688 Outputs: Number of segments: 2 Segments: Start (Orbit, seconds, microseconds) -- Stop (Orbit, seconds, microseconds) ( 654, 1676, 561622) -- ( 654, 1678, 205424) ( 675, 1292, 201161) -- ( 675, 1293, 949962) CALCULATION OF INTERMEDIATE POINTS, VISIBILITY SEGMENT #0 Inputs: Requested Orbit, Second, Microsecond: 654 1676 561622 Outputs: Pt #0: long = 15.342628, lat = 78.283220 Inputs: Requested Orbit, Second, Microsecond: 654 1677 561622 Outputs: Pt #0: long = 15.287197, lat = 78.223714 CALCULATION OF INTERMEDIATE POINTS, VISIBILITY SEGMENT #1 Inputs: Requested Orbit, Second, Microsecond: 675 1292 201167 Outputs:**

```
Pt #0: long = 15.486070, lat = 78.180189
Inputs:
  Requested Orbit, Second, Microsecond: 675 1293 201167
Outputs:
           Pt #0: long = 15.431024, lat = 78.239674
```
**Output file created successfully in output\_data\_LLF\_CRYOSAT.txt**

#### *5.1.3.3 Output file*

The output file *output\_data\_LLF\_CRYOSAT.txt* is created:

**# Generated with executable tool zone\_intersection\_lon\_lat v1.6 # Data\_Block # Instrument: ORBIT # Predicted orbit file: ./AUX\_FILES/CS\_OPER\_MPL\_ORBPRE\_20100517T000000\_20100617T000000\_0001.EEF # 1 Number of visibility segments | Number of points per instantaneous swath 2 1** # 2 Index of visibility segment | Orbit number start | Seconds since ANX start | UTC time start | **{Longitude [deg] Latitude [deg],..} | Orbit number stop | Seconds since ANX stop | UTC time stop | {Longitude [deg] Latitude [deg],...} 0 654 +1676.561622 20100523\_152406165745 +015.342628 +078.283220 654 +1678.205424 20100523\_152407809547 +015.251802 +078.185399 # 3 Time step [s] | Number of intermediate points in visibility segment +001.000000 3** # 4 Index of intermediate point | Orbit number | Seconds since ANX | UTC time | {Longitude [deg] **Latitude [deg],..} 0 654 +1676.561622 20100523\_152406165745 +015.342628 +078.283220 1 654 +1677.561622 20100523\_152407165745 +015.287197 +078.223714**

**2 654 +1678.205424 20100523\_152407809547 +015.251802 +078.185399**

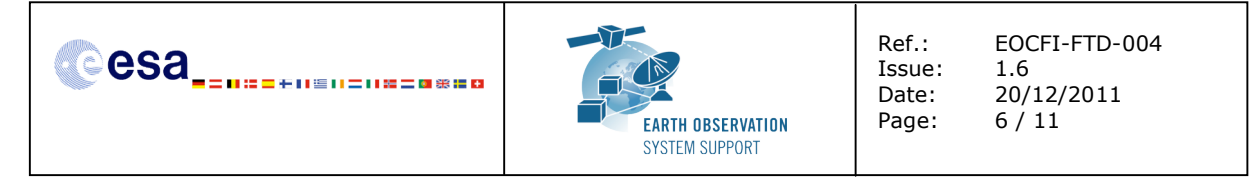

# 2 Index of visibility segment | Orbit number start | Seconds since ANX start | UTC time start | **{Longitude [deg] Latitude [deg],..} | Orbit number stop | Seconds since ANX stop | UTC time stop | {Longitude [deg] Latitude [deg],...}**

**1 675 +1292.201161 20100525\_020122355555 +015.486070 +078.180188 675 +1293.949962**

**20100525\_020124104355 +015.389445 +078.284210**

**# 3 Time step [s] | Number of intermediate points in visibility segment +001.000000 3**

# 4 Index of intermediate point | Orbit number | Seconds since ANX | UTC time | {Longitude [deg] **Latitude [deg],..}**

**0 675 +1292.201167 20100525\_020122355555 +015.486070 +078.180189**

**1 675 +1293.201167 20100525\_020123355555 +015.431024 +078.239674**

**2 675 +1293.949962 20100525\_020124104355 +015.389445 +078.284210**

**# End Data\_Block**

#### **5.2 Executable program** *transponder\_min\_satellite\_distance*

For a requested UTC time interval, the executable program *transponder\_min\_satellite\_distance* computes

- the time of closest approach from satellite to transponder (in orbit relative time and UTC)
- the minimum distance between the satellite and the transponder

- the incidence angle of the line of sight with the ellipsoid normal at the time of closest approach

- the longitude and latitude of the sub-satellite point at the time of closest approach

corresponding to the passes obtained over a transponder location.

#### **5.2.1 Input configuration file description** *input\_data\_transponder.txt*

The executable program *transponder\_min\_satellite\_distance* expects as input a configuration file named *input data transponder.txt.* Note that the configuration file has to be placed in the same folder where the executable routine is located.

The configuration file *input\_data\_transponder.txt* contains the following input parameters (provided in the order in which they have to be supplied):

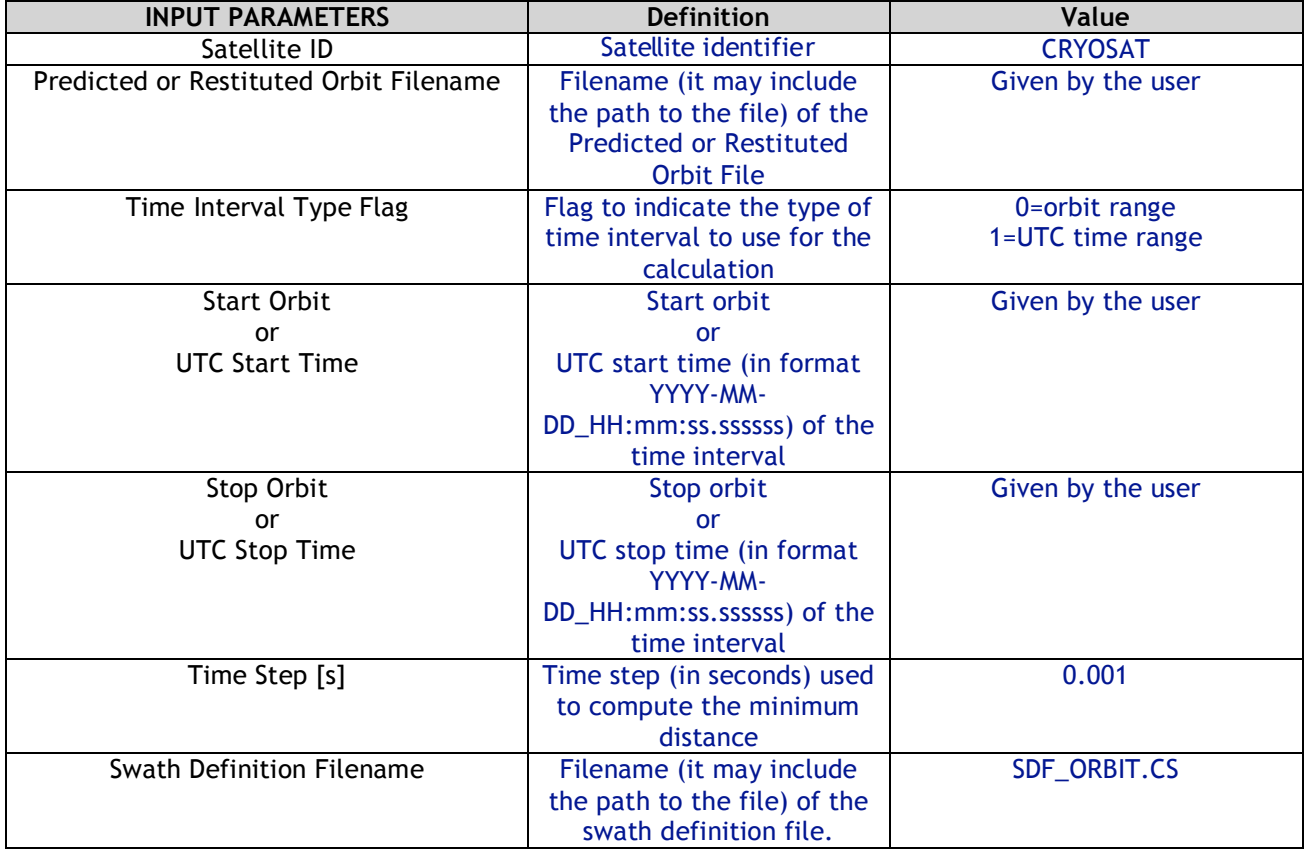

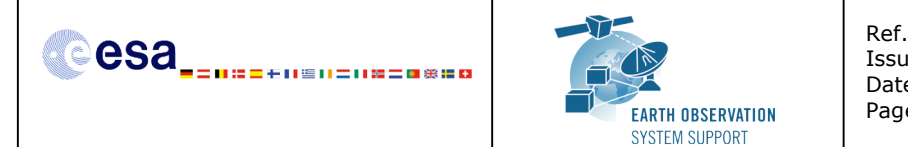

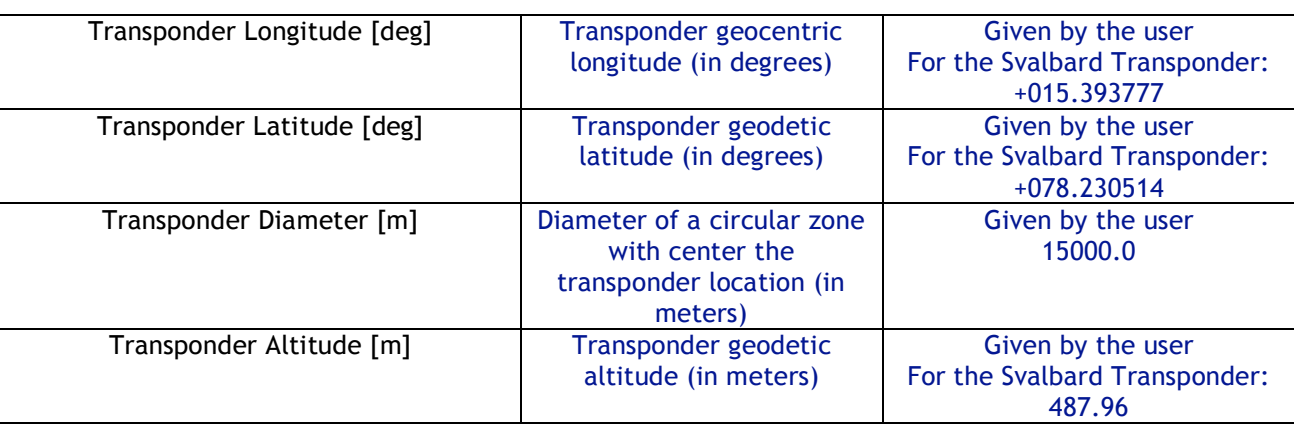

#### **5.2.2 Output file description** *output\_data\_TRANSPONDER\_CRYOSAT\_min\_satellite\_distance.txt*

The executable program *transponder\_min\_satellite\_distance* generates as output a file *output\_data\_TRANSPONDER\_CRYOSAT\_min\_satellite\_distance.txt.* The output file includes comments (starting with the symbol #) describing its contents. Note that it is created in the same folder where the executable routine is located.

### **5.2.3 Example**

#### *5.2.3.1 Input configuration file*

The input configuration file and the executable tool have to be contained in the same directory.

An example of input configuration file *input\_data\_transponder.txt*, with UTC start/stop times given as time interval is provided below:

```
CRYOSAT
./AUX_FILES/CS_OPER_MPL_ORBPRE_20100517T000000_20100617T000000_0001.EEF
1
2010-05-21_00:00:00.000000
2010-05-26_00:00:00.000000
0.001
./AUX_FILES/SDF_ORBIT.CS
+015.393777
+078.230514
15000.0
487.96
```
An example of input configuration file *input\_data\_transponder.txt*, with orbit start/stop given as time interval is provided below:

```
CRYOSAT
./AUX_FILES/CS_OPER_MPL_ORBPRE_20100517T000000_20100617T000000_0001.EEF
0
616
689
0.001
./AUX_FILES/SDF_ORBIT.CS
+015.393777
+078.230514
15000.0
487.96
```
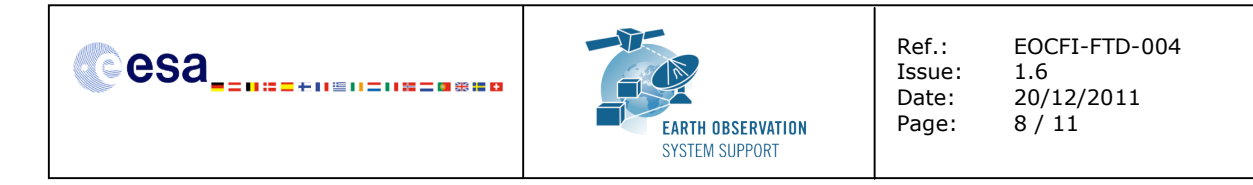

In both examples, the Predicted Orbit file and the Swath Definition File are contained in a directory AUX\_FILES/

#### *5.2.3.2 Running the executable*

The executable program can be called in the following way:

- From Linux/Mac shell

**./transponder\_min\_satellite\_distance**

- From Windows command prompt window

**transponder\_min\_satellite\_distance.exe**

The executable program shows the following messages:

```
Input data set by the user:
Satellite: CRYOSAT
Orbit File: ./AUX_FILES/CS_OPER_MPL_ORBPRE_20100517T000000_20100617T000000_0001.EEF
Start Time: 2010-05-21_00:00:00.000000
Stop Time: 2010-05-26_00:00:00.000000
Time Step: 0.001000 <s>
SDF filename: ./AUX_FILES/SDF_ORBIT.CS
Transponder Longitude: 15.393777 <deg>
Transponder Latitude: 78.230514 <deg>
Transponder Diameter: 15000.000000< m>
Transponder Altitude: 487.960000< m>
Output Filename: output_data_TRANSPONDER_CRYOSAT_min_satellite_distance.txt
TIME INITIALIZATION: POF
ORBIT INITIALIZATION: POF
CALCULATION OF ZONE INTERSECTION TIME SEGMENTS
Inputs:
   Start/Stop Absolute Orbit: 615 / 688
Outputs:
  Number of segments: 2
   Segments: Start (Orbit, seconds, microseconds) -- Stop (Orbit, seconds, microseconds)
             ( 654, 1676, 325727) -- ( 654, 1678, 442129)
             ( 675, 1291, 978018) -- ( 675, 1294, 173176)
CALCULATION OF MINIMUM DISTANCE, VISIBILITY SEGMENT #0
CALCULATION OF MINIMUM DISTANCE, VISIBILITY SEGMENT #1
```
**Output file created successfully in output\_data\_TRANSPONDER\_CRYOSAT\_min\_satellite\_distance.txt**

#### *5.2.3.3 Output file*

The output file *output\_data\_TRANSPONDER\_CRYOSAT\_min\_satellite\_distance.txt* is created:

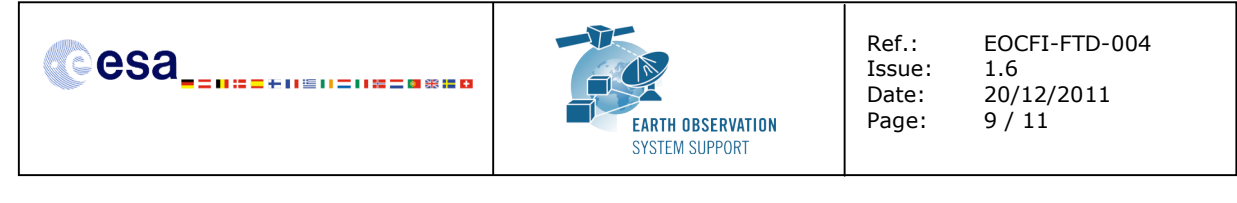

**# Generated with executable tool transponder\_min\_satellite\_distance v1.6**

- **# Data\_Block**
- **# Instrument: ORBIT**
- **# Predicted orbit file: ./AUX\_FILES/CS\_OPER\_MPL\_ORBPRE\_20100517T000000\_20100617T000000\_0001.EEF**
- **# Transponder location: LON =+015.393777 [deg] LAT =+078.230514 [deg] ALT=+0487.960000 [m]**
- **# Transponder diameter: 15000.000000 [m]**
- **# 300 Number of visibility segments 2**

# 301 Index of visibility segment | Orbit number start | Seconds since ANX start | UTC time start **| Orbit number stop | Seconds since ANX stop | UTC time stop**

- **0 654 +1676.325462 20100523\_152405929585 654 +1678.441896 20100523\_152408046019**
- **# 302 Minimum distance from satellite to transponder**

# 303 Orbit number | Seconds since ANX | UTC time | Minimum distance [m] | LOS incidence angle **(measured from local normal) [deg] | SSP Longitude [deg] | SSP Latitude [deg]**

**654 +1677.520478 20100523\_152407124601 +00721433.822799 +000.214100 +015.289606 +078.226167** # 301 Index of visibility segment | Orbit number start | Seconds since ANX start | UTC time start **| Orbit number stop | Seconds since ANX stop | UTC time stop**

- **1 675 +1291.978227 20100525\_020122132621 675 +1294.173398 20100525\_020124327791**
- **# 302 Minimum distance from satellite to transponder**

# 303 Orbit number | Seconds since ANX | UTC time | Minimum distance [m] | LOS incidence angle

**(measured from local normal) [deg] | SSP Longitude [deg] | SSP Latitude [deg] 675 +1293.087248 20100525\_020123241636 +00723032.293449 +000.090153 +015.437006 +078.232969 # End Data\_Block**

#### **5.3 Executable program** *transponder\_min\_ground\_distance*

For a requested UTC time interval, the executable program *transponder\_min\_ground\_distance* computes

- the time of closest approach from ground-track to transponder (in orbit relative time and UTC)
- the minimum distance between the ground-track and the transponder
- the incidence angle of the line of sight with the ellipsoid normal at the time of closest approach
- the longitude and latitude of the ground-track point of closest approach

corresponding to the passes obtained over a transponder location.

#### **5.3.1 Input configuration file description** *input\_data\_transponder.txt*

The executable program *transponder\_min\_ground\_distance* expects as input a configuration file named *input\_data\_transponder.txt.* Note that the configuration file has to be placed in the same folder where the executable routine is located.

The configuration file *input\_data\_transponder.txt* has been already described in Section 5.2.1.

#### **5.3.2 Output file description** *output\_data\_TRANSPONDER\_CRYOSAT\_min\_ground\_distance.txt*

The executable program *transponder\_min\_ground\_distance* generates as output a file *output\_data\_TRANSPONDER\_CRYOSAT\_min\_ground\_distance.txt.* The output file includes comments (starting with the symbol #) describing its contents. Note that it is created in the same folder where the executable routine is located.

#### **5.3.3 Example**

#### *5.3.3.1 Input configuration file*

The input configuration file and the executable tool have to be contained in the same directory.

Examples of input configuration files *input\_data\_transponder.txt* are already given in Section 5.2.3.1

#### *5.3.3.2 Running the executable*

The executable program can be called in the following way:

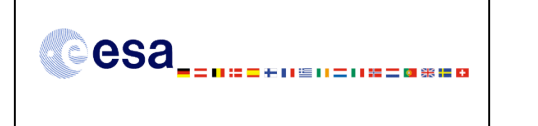

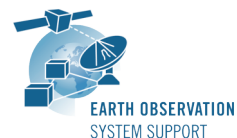

Ref.: EOCFI-FTD-004 Issue: 1.6 Date: 20/12/2011 Page: 10 / 11

#### - From Linux/Mac shell

**./transponder\_min\_ground\_distance**

- From Windows command prompt window

**transponder\_min\_ground\_distance.exe**

The executable program shows the following messages:

```
Input data set by the user:
Satellite: CRYOSAT
Orbit File: ./AUX_FILES/CS_OPER_MPL_ORBPRE_20100517T000000_20100617T000000_0001.EEF
Start Time: 2010-05-21_00:00:00.000000
Stop Time: 2010-05-26_00:00:00.000000
Time Step: 0.001000 <s>
SDF filename: ./AUX_FILES/SDF_ORBIT.CS
Transponder Longitude: 15.393777 <deg>
Transponder Latitude: 78.230514 <deg>
Transponder Diameter: 15000.000000< m>
Output Filename: output_data_TRANSPONDER_CRYOSAT_min_ground_distance.txt
TIME INITIALIZATION: POF
ORBIT INITIALIZATION: POF
CALCULATION OF ZONE INTERSECTION TIME SEGMENTS
Inputs:
  Start/Stop Absolute Orbit: 615 / 688
Outputs:
   Number of segments: 2
   Segments: Start (Orbit, seconds, microseconds) -- Stop (Orbit, seconds, microseconds)
             ( 654, 1676, 325727) -- ( 654, 1678, 442129)
             ( 675, 1291, 978018) -- ( 675, 1294, 173176)
CALCULATION OF MINIMUM DISTANCE, VISIBILITY SEGMENT #0
```
**CALCULATION OF MINIMUM DISTANCE, VISIBILITY SEGMENT #1**

**Output file created successfully in output\_data\_TRANSPONDER\_CRYOSAT\_min\_ground\_distance.txt**

#### *5.3.3.3 Output file*

The output file *output\_data\_TRANSPONDER\_CRYOSAT\_min\_ground\_distance.txt* is created:

**# Generated with executable tool transponder\_min\_ground\_distance v1.6 # Data\_Block # Instrument: ORBIT # Predicted orbit file: ./CS\_OPER\_MPL\_ORBPRE\_20100517T000000\_20100617T000000\_0001.EEF # Transponder location: LON =+015.393777 [deg] LAT =+078.230514 [deg] # Transponder diameter: 15000.000000 [m] # 400 Number of visibility segments 2** # 401 Index of visibility segment | Orbit number start | Seconds since ANX start | UTC time start | **Orbit number stop | Seconds since ANX stop | UTC time stop 0 654 +1676.325727 20100523\_152405929850 654 +1678.442129 20100523\_152408046252 # 402 Minimum distance from ground-track to transponder**

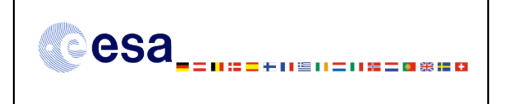

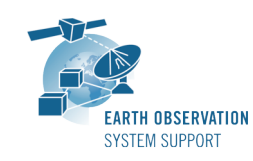

Ref.: EOCFI-FTD-004 Issue: 1.6 Date: 20/12/2011 Page: 11 / 11

# 403 Orbit number | Seconds since ANX | UTC time | Minimum distance [m] | LOS incidence angle **(measured from local normal) [deg] | SSP Longitude [deg] | SSP Latitude [deg] 654 +1677.384741 20100523\_152406988864 +00002240.721068 +000.197901 +015.297111 +078.234245** # 401 Index of visibility segment | Orbit number start | Seconds since ANX start | UTC time start | **Orbit number stop | Seconds since ANX stop | UTC time stop 1 675 +1291.978018 20100525\_020122132412 675 +1294.173176 20100525\_020124327569 # 402 Minimum distance from ground-track to transponder** # 403 Orbit number | Seconds since ANX | UTC time | Minimum distance [m] | LOS incidence angle **(measured from local normal) [deg] | SSP Longitude [deg] | SSP Latitude [deg] 675 +1293.075039 20100525\_020123229427 +00001018.508056 +000.089776 +015.437681 +078.232243 # End Data\_Block**